### **INTRODUCCIÓN A LA TEORÍA DE ERRORES Y A LAS TÉCNICAS DEL LABORATORIO DE FÍSICA**

La medida y la medición como proceso de cuantificar nuestra experiencia, son tan habituales en nuestra vida que apenas nos damos cuenta de ello. Pesamos y medimos a los niños cuando nacen, se mide en todos los deportes. Nuestra sociedad es una sociedad sincronizada gracias a que podemos medir el tiempo y son muy pocas las cosas que podemos hacer sin un proceso de medición.

Algunas medidas las festejamos, como los cumpleaños; otras las alteramos, como el sobrepeso y en algunos casos, la edad. La medida del salario para muchos es deprimente. Y muy frecuentemente tratamos de medir lo imponderable, como los afectos.

La medida esta íntimamente unida a la experimentación científica. De hecho, con el perfeccionamiento de la medición, se desarrolla el método experimental, que tanto a influido en la evolución de nuestra sociedad. El científico escocés Lord Kelvin dijo al respecto:

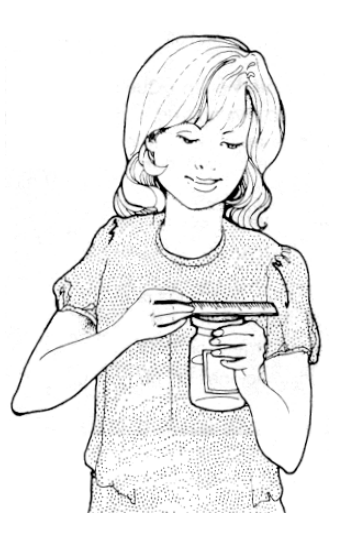

"Cuando uno puede medir aquello de lo que está hablando y expresarlo en números, sabe algo acerca de ello; pero cuando no puede medirlo, cuando no puede expresarlo en números, su conocimiento es escaso e insatisfactorio: podrá ser un principio de conocimiento, pero escasamente ha avanzado a una etapa de ciencia."

Sin llegar a la rigidez de esta afirmación, las mediciones constituyen uno de los componentes básicos de la experimentación. No se alcanza un nivel satisfactorio de competencia en la experimentación sin un conocimiento de la naturaleza de la medición y lo que significa el enunciado de las mediciones.

Es nuestra intención proporcionar una introducción al tema de la medida y al proceso de medición, así como, a la experimentación en general. El logro de tan amplio objetivo con nuestros experimentos elementales, dependerá de la actitud con que los abordemos.

## **MEDICIONES Y ERRORES**

## **1.- MEDICIONES EN FÍSICA**

Las leyes de las ciencias experimentales se expresan en término de cantidades físicas, tales como:

- La fuerza
- La temperatura
- La velocidad
- La densidad
- El Campo Magnético
- La Carga

entre muchas otras. Estas cantidades físicas requieren de una **definición clara,** y de un **método** para medirlas.

La medición, en si, es una técnica por medio de la cual se asigna un número a una cantidad física, a través de la comparación entre la cantidad considerada, y otra de la misma especie elegida como *unidad de medida* o, *patrón.*

# **1.1.- MÉTODOS DE MEDICIÓN**

En el laboratorio se suele clasificar los métodos de medición en tres tipos:

¾ **Método directo**: Se compara, directamente la cantidad a medir con el patrón. Ejemplo: la medida de una masa realizada con una balanza. En este caso se compara la masa que se quiere medir con una masa conocida.

¾ **Con aparatos calibrados**: Se establece, por calibración, una relación entre una escala graduada y un patrón de medida. Para comparar se mide la posición en la escala. Ejemplo: al medir la temperatura del cuerpo con un termómetro, se lee en la escala graduada del termómetro. El termómetro indica la temperatura del cuerpo que se encuentra en contacto con él.

¾ **Método indirecto**: Se establece el valor de la cantidad a medir, mediante la medida de otras cantidades, las cuales están relacionadas con ella mediante una definición o una teoría. Ejemplo: para medir la densidad de un cuerpo, se mide su masa y su volumen y operando matemáticamente con estas cantidades se determina la densidad.

### **2.- ERRORES**

### **2.1.- ERROR DE OBSERVACIÓN**

La diferencia entre el valor medido de una cantidad física y el *valor verdadero* se llama *error de observación*. Por supuesto, como el *valor verdadero* no es conocido, tampoco lo es el *error de observación*.

## **2.2.- ERROR ABSOLUTO**

Todas las cantidades físicas se miden, inevitablemente, con algún grado de incertidumbre, generada por las imperfecciones de los instrumentos de medida, por fluctuaciones estadísticas incontroladas durante el proceso de medición, o por a las limitaciones de nuestros sentidos. Por ende, las cantidades físicas no se pueden expresar como un número real; sino como un intervalo. Así, por ejemplo, al medir una longitud *L* directamente con una regla, se encuentra que es igual a 12.3 cm; pero, ¿podemos asegurar que ese es exactamente el valor de la longitud? Debido a nuestras limitaciones visuales es imposible decir precisamente donde cae el final del objeto sobre la regla; es entonces conveniente dar un intervalo dentro del cual podemos asegurar que se encuentra la longitud.

Para determinar ese intervalo debemos preguntarnos cuales son los valores **máximo** y **mínimo** que puede tener esa longitud. Supongamos que en el ejemplo anterior se determinó que la longitud *L* está con toda seguridad entre 12.25 cm y 12.35 cm, este resultado se expresa de la siguiente manera:

 $L = (12.30 \pm 0.05)$  cm

Lo cual muestra que al *sumar* o *restar* 0.05 cm al valor central 12.30 cm, obtenemos los valores límites o fronteras del intervalo.

A la cantidad que sigue al símbolo "±" se le llama *error absoluto de la medida de la cantidad física L* o simplemente *error absoluto de L*. En este caso el error proviene de la lectura del instrumento, y se le clasifica como *error de lectura*. Es conveniente notar que es deseable que el *error de lectura* sea lo más pequeño posible, pero, no hay reglas establecidas para determinar dicho error; debemos usar el sentido común y la honestidad.

En general, ninguna medición física puede dar un valor absolutamente exacto de una cantidad física (un valor rigurosamente exacto tendría en principio, infinitas cifras decimales). Debido a estas limitaciones de las mediciones, cuando hablemos, en adelante, del "*valor verdadero*" de una cantidad física, siempre habrá que entenderlo sólo como una abstracción. Incluso con los más perfeccionados medios que nos ofrece la técnica, siempre se obtienen valores numéricos afectados de un margen de error, que puede ser muy pequeño pero nunca nulo.

# **2.2.1.- ERRORES DE LECTURA**

# **2.2.1.1.- ERRORES DE LECTURA POR APRECIACIÓN**

La *apreciación de un instrumento* es la menor medida que se puede registrar con él (el mínimo valor de una división de la escala graduada).

Por ejemplo: las reglas graduadas tienen como apreciación 1 mm (la menor división representa 1 mm). Al medir con una de estas reglas, el observador puede leer con certeza hasta 1 mm. Por eso, al reportar una longitud medida, tiene que hacerlo con una incertidumbre de fracciones de milímetro, que son las longitudes que no logra apreciar con ese instrumento.

Luego, el error en la medición debido a la apreciación del instrumento, es el menor intervalo que el observador puede discernir en la escala de ese instrumento, y se denomina *estimación de una lectura* o *error de apreciación* del instrumento. Muchos textos toman como tamaño de este intervalo, la *apreciación*, de esta manera la *estimación o error de apreciación*, es

$$
\pm \biggl ( {a preciaci \acute{o}n \over 2} \biggr )
$$

Así, si medimos con la regla, una longitud *L* de 69 mm (Fig. 1) debemos reportar una medida de:

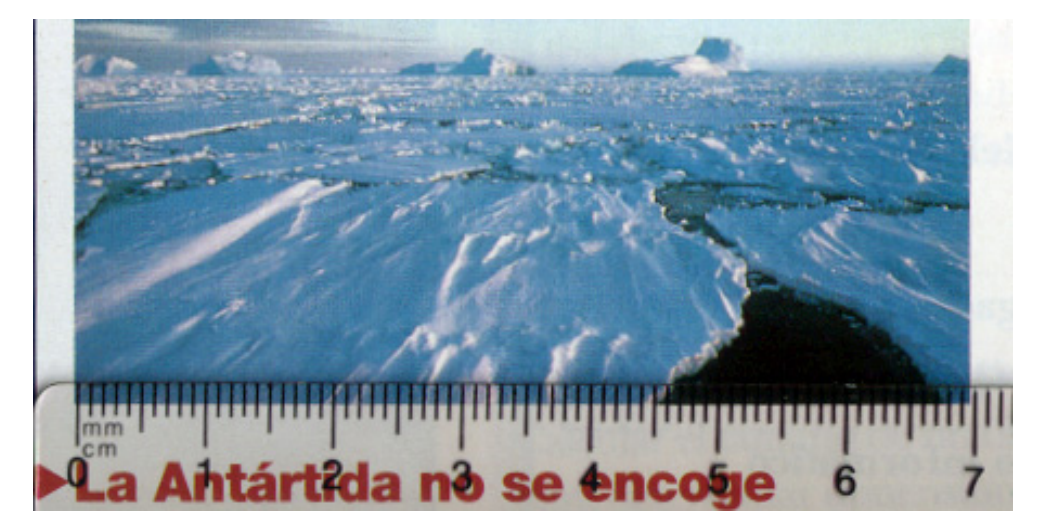

**Fig. 1** 

# $L = (69 \pm 0.5)$  mm

### **2.2.1.2.- ERRORES DE LECTURA SISTEMÁTICOS**

Son los *errores de observación* producidos por imperfecciones en los instrumentos de medida o por deficiencia en el método experimental. Pueden ser constantes o variar en forma regular. Tienden a desviar el valor de una medida en una sola dirección, esto es, dan valores siempre mayores o siempre menores que el *valor verdadero*. Son difíciles de eliminar porque no se pueden detectar por observaciones repetidas. Sus causas principales son las calibraciones erróneas o los defectos internos de los aparatos de medición. Así, si las divisiones de una regla graduada son demasiado grandes o demasiado pequeñas, las longitudes que se midan con ella, tendrán sus valores numéricos mayores o menores que el *valor verdadero.* También es causa de *errores sistemáticos* los defectos regulares en el proceso de medición, por ejemplo; la tendencia del observador a ubicarse mal frente al instrumento (error de paralaje), lo que ocasiona que siempre mida con exceso o con defecto.

En principio se pueden minimizar este tipo de errores, calibrando lo más exactamente posible los instrumentos de medición y corrigiendo adecuadamente el método empleado para medir cada cantidad física.

#### **2.2.2.- ERRORES CASUALES**

Son los errores de observación producidos por causas no controladas o desconocidas, siendo el propio observador la causa más determinante; ante todo, la limitada capacidad de discriminación de su visión al leer las lecturas y, eventualmente, la destreza de sus manos al efectuar la medida. En la medición de la longitud de un segmento recto con una regla graduada, ponen un límite a la exactitud, la destreza manual y la agudeza visual del operador cuando trata de hacer coincidir la escala graduada con el borde inicial del segmento a medir. Asimismo, es inexacta la lectura del lugar donde acaba el segmento junto a la regla. De ahí que la repetición reiterada de la medida de la longitud del segmento, no dé siempre el mismo valor. Unas veces, los pequeños errores cometidos en la lectura de los extremos obrarán *casualmente* en el mismo sentido sobre el resultado y darán un aumento o una disminución del mismo; otras veces ocurrirá que, *casualmente*, influirán en sentidos opuestos, contrarrestándose mutuamente en mayor o menor grado. Por consiguiente los diversos resultados de una serie de mediciones presentarán una *dispersión en torno al valor medio.* 

Los distintos valores de las mediciones se acumularán en las proximidades del valor medio y serán cada vez más escasos a mayores distancias de éste (la demostración formal de este

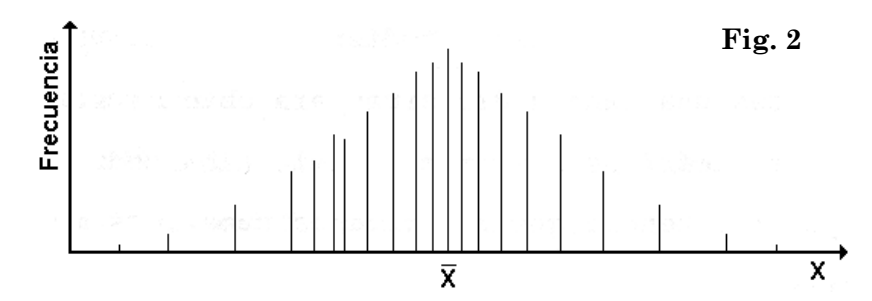

comportamiento, nos la da la ley de distribución de errores de Gauss) como se ilustra en la figura 2, en la cual *X* representa el valor promedio de las mediciones, y la *frecuencia* es la cantidad de veces que se repite un valor dado en el conjunto de las mediciones.

La figura 3 muestra la curva normal de la distribución continua de Gauss, a la cual tiende la distribución discreta de medidas, cuando su número es muy grande.

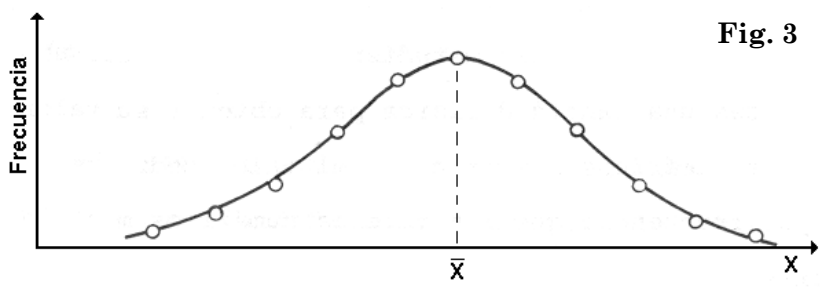

Prescindiendo de los *errores sistemáticos*, en principio, sólo podremos afirmar que el *valor verdadero* se halla, con gran probabilidad, dentro del dominio de dispersión, y en la región de máxima acumulación de las distintas medidas. Si tomamos como resultado del proceso de medición, el *valor medio*,

evidentemente, no tendremos la certeza de que sea igual al *valor verdadero*, siempre queda la incertidumbre acerca de la discrepancia entre dicho promedio y el *valor verdadero*, pero, es el mejor valor que sobre la base de nuestras medidas podemos reportar. Además, se demuestra fácilmente, que al aumentar la cantidad de medidas, esta discrepancia se reduce considerablemente, pudiendo ser menor que el *error sistemático*.

#### **2.2.2.1.- EL MEJOR VALOR DE UNA MEDICIÓN Y EL ERROR ESTADÍSTICO**

Consideremos ahora una medición algo diferente al ejemplo anterior; supongamos que deseamos conocer el tiempo de vuelo de un objeto en caída libre desde cierta altura. Al medir con un cronómetro *n* veces ese tiempo, seguramente, encontraremos diversos valores *t1, t2, ..., tn*. En este caso, ¿cuál es el valor del tiempo de vuelo a reportar? y ¿cuál es su error?

Como acabamos de ver, el tiempo de vuelo debe estar entre el máximo y el mínimo de la serie de medidas y, tomaremos como el **mejor valor** la *media aritmética* "*t* " de los valores medidos. Esta media está dada por:

$$
\bar{t} = \frac{1}{n} \sum_{i=1}^{n} t_i
$$

Y al aumentar el número *n* de medidas, este promedio tiende al *valor verdadero* de la medida.

¿Cuál es la *desviación promedio* de las medidas *ti* con relación al *valor medio*? La teoría nos da como medida de esta *desviación promedio,* la *desviación estándar* <sup>σ</sup>*t* de la distribución de las medidas, la cual operacionalmente está dada por:

$$
\sigma_t = \sqrt{\frac{\sum_{i=1}^n (t_i - \bar{t})^2}{(n-1)}}
$$

La ciencia estadística afirma, que con una probabilidad del 68%, cualquiera de los tiempos medidos difiere del *valor medio* en  $\pm \sigma_t$ ; la probabilidad de que se encuentre dentro del intervalo  $\bar{t} \pm 2\sigma_t$  es del 96.5 %, y de un 99.7 % para el intervalo  $\bar{t} \pm 3\sigma_t$  (Fig. 4).

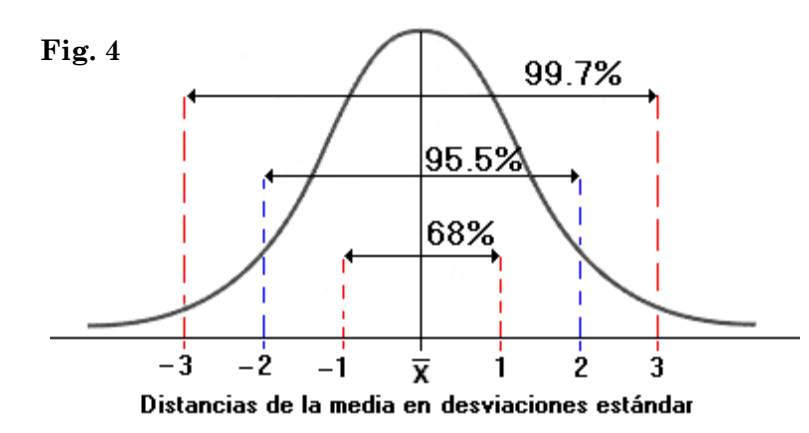

Como cada tiempo se mide directamente, su medida tiene un error de lectura; además, también está afectada por un error estadístico o casual, ¿cuál de los dos debemos considerar? La respuesta es: ambos. Sin embargo, suele ocurrir que uno de ellos es mucho más grande que el otro, en ese caso tomaremos como el error de cada medida **al mayor de ellos**.

Respondamos ahora, la pregunta con relación al *error estadístico* que afecta al promedio. Supongamos que tenemos un conjunto de *m* personas haciendo las mismas mediciones (esto es, midiendo el tiempo de caída del objeto). Supongamos que cada una de ellas realiza *n* mediciones y con ellas calcula un tiempo promedio. Así obtendremos un conjunto de *m* tiempos promedio  $\bar{t}_1, \bar{t}_2, \ldots, \bar{t}_m$ ; cada uno de ellos obtenido a partir de *n* mediciones (o sea, tenemos *m* muestras de tamaño *n* cada una). También este conjunto de promedios tendrá una distribución de frecuencias similar a la mostrada en la figura 3, con valores agrupándose en torno a un valor central  $\bar{t}$ , que será muy similar al valor de tiempo de caída real buscado. Una vez más recurriremos a la teoría, y esta nos dice que la *desviación estándar* correspondiente a la distribución de los promedios, o sea, la desviación estándar del conjunto de los *it* , que obtendríamos si repitiéramos muchas veces (*m* muy grande) las *n* mediciones, es igual a:

$$
\sigma_{\overline{t}} = \frac{\sigma_t}{\sqrt{n}}
$$

Obsérvese que este resultado nos sugiere que si las personas que efectúan las mediciones, calcularan sus promedios en base a un gran número de mediciones (o sea en base a muestras de tamaño *n* grandes), sus valores diferirían poco entre sí; ya que la dispersión de los promedios ( $\sigma_{\bar{t}}$ ) es tanto menor cuanto mayor es *n*.

A la cantidad σ<sub>t</sub> se le conoce como *desviación estándar del promedio* o *error estándar del promedio*. Es claro que todas estas consideraciones, son válidas para cualquier cantidad física "*x*", a medir, y no solamente para el tiempo.

Igual que muchos libros, tomaremos, muy conservadoramente, el valor  $3\sigma_{\overline{x}}$  para el error estadístico o estándar de la medida, de modo que el resultado de la medición se reportará como:

$$
x = \overline{x} \pm 3\sigma_{\overline{x}}
$$

#### **Es importante advertir, que si el** *error de lectura* **en las medidas individuales, es mayor que el** *error estándar***, entonces el error del promedio será igual al** *error de lectura*.

¿Cuántas veces debemos repetir una medición?

Esta es una pregunta típica del experimentador: la respuesta obvia es tantas veces como pueda, pero, el esfuerzo y el tiempo en repetir muchas veces una medición normalmente no vale la pena. Una regla empírica es la siguiente: tomar un conjunto de cuatro medidas hechas cuidadosamente y observar las desviaciones. Si la desviación es pequeña comparada con el error de lectura, no debe hacer más mediciones y se toma como *error* del promedio el *error de lectura*. En caso contrario, se debe hacer tantas medidas como sea posible, para minimizar el error *estadístico* o *estándar.* 

La teoría determina que el tratamiento estadístico de las medidas debe hacerse cuando el número *n* de ellas es mayor de 29, pero en el laboratorio, bajaremos esta condición a *n* ≥ 6, sin olvidar que estamos sacrificando el formalismo, en aras de la funcionalidad. Cuando tengamos *n* < 6, el *error estadístico* lo estimaremos como la semiamplitud de la distribución, o sea, como el promedio entre la mayor y la menor de las medidas obtenidas:

$$
Error = \frac{x_{max} - x_{min}}{2}
$$

# **2.3.- CONFIANZA DE UN RESULTADO**

La confianza de un resultado viene dada por su *exactitud* y su *precisión*.

Se dice que una medida es más *exacta* cuanto más cerca está del *valor verdadero*. La *exactitud* está asociada con la *apreciación* de los instrumentos de medición y con los *errores sistemáticos*. Cuanto más aprecia el instrumento, más *exactas* son las mediciones y cuanto mayores son los errores sistemáticos menor es la *exactitud.* La *exactitud*, está vinculada al promedio: mientras el promedio esté más cerca al *valor verdadero*, la medida es más *exacta*.

*Precisión*: se refiere a la cercanía de los valore medidos entre sí, independientemente de los errores sistemáticos. Está relacionada con los *errores casuales*. Cuanto menores son los *errores* 

*casuales*, mayor es la *precisión*. La medición es más *precisa* cuanto menor es la dispersión entre los valores propios La *precisión* está ligada a la desviación estándar.

En la figura 5 se ilustra estos conceptos, haciendo la similitud con el "tiro al blanco", donde la diana del blanco representa el *valor verdadero* y los "disparos" las medidas.

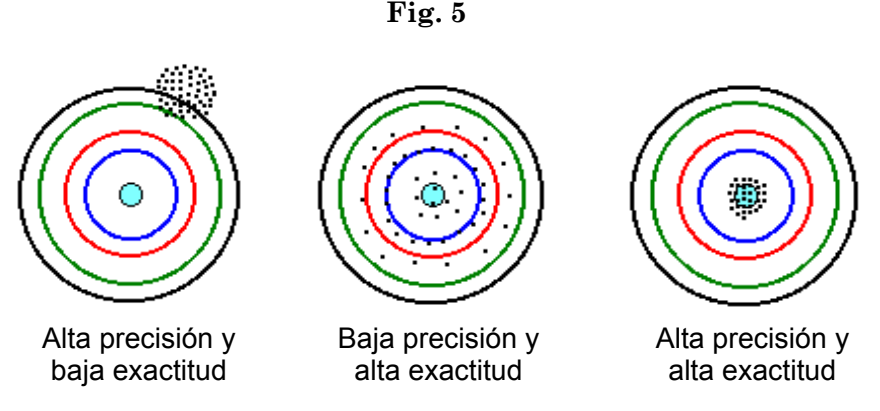

#### **3.- CIFRAS SIGNIFICATIVAS**

Todos los resultados experimentales deben ser expresados con un cierto número de cifras significativas. Por ejemplo, supongamos que al medir muchas veces el tiempo de vuelo de un objeto que cae desde una cierta altura, encontramos que su promedio calculado es:

$$
\bar{t} = \frac{1}{n} \sum_{i=1}^{n} t_i = 1.6321452 \text{ s}
$$

Mientras que la desviación estándar de los tiempos promedio, igualmente calculada, es:

$$
\sigma_{\overline{t}} = \frac{\sigma_t}{\sqrt{n}} = 0.0112132 \text{ s}
$$

Y, el error estadístico:  $\pm 3\sigma_t = 0.0336396$  s

El cual resultó mucho mayor que el error de lectura de las mediciones. La pregunta es ¿con cuántas cifras debemos expresar el tiempo promedio y el error? En nuestro laboratorio, para el error estadístico y de lectura tomaremos una cifra significativa, este resultado proviene de consideraciones estadísticas. Sin embargo, en ciertas ocasiones, el error estadístico se puede tomar hasta con dos cifras significativas. Así, en el ejemplo, si medimos con un cronómetro que aprecia hasta la centésima de segundo, podemos decir que el error es  $\pm 3\sigma_{\bar{t}} = 0.03$  s.

Este error determina el número de cifras significativas que tomaremos para el promedio, en nuestro ejemplo:  $\bar{t} = 1.63$  s.

El número de cifras, contado desde la izquierda, a partir de la primera cifra diferente de cero, hasta la primera cifra afectada por el error, inclusive, se denomina *número de cifras significativas*. En el ejemplo anterior, el tiempo (1.63 s) está expresado con 3 cifras significativas. Entonces, lo reportamos así:  $\bar{t} = (1.63 \pm 0.03)$  s.

Una equivocación común es confundir cifras significativas con número de decimales. Se debe observar que en el ejemplo, el número de cifras significativas del tiempo promedio es 3, mientras que el número de decimales es 2.

#### **4.- ERROR RELATIVO- ERROR PORCENTUAL**

Como hemos visto, podemos establecer que para especificar una cantidad física medida se requiere de al menos tres partes:

- Un número con ciertas cifras significativas, que representa la cantidad medida
- El error que afecta a la medida.
- Las unidades de la cantidad medida, y del error de esa cantidad (deben ser iguales).

Entonces, cualquier cantidad X medida en el laboratorio puede ser reportada como:

$$
X = (\overline{X} \pm \Delta X)U
$$

siendo ∆*X* el *error absoluto* de la cantidad *X,* y *U* sus unidades. A la relación

$$
\varepsilon = \frac{\Delta X}{X}
$$

se denomina *error relativo de X.* Observe que ∆*X* tiene las mismas unidades que *X,* mientras que el error relativo ε no tiene unidades. Otra manera muy común de indicar el error relativo es mediante:

$$
\varepsilon\% = \left(\frac{\Delta X}{X}\right) \times 100
$$

a esta cantidad se llama el *error porcentual* de *X*.

Es común expresar de manera alterna una medición como:

$$
X = \left(\overline{X}\right)U \pm \left(\frac{\Delta X}{\overline{X}} \times 100\right)\%
$$

Así, en el ejemplo del apartado anterior, *t* puede ser expresado como:

 $t = 1.63$  s  $\pm 0.61\%$ 

El error relativo y el porcentual se deben dar con 2 cifras significativas.

### **5.- PROPAGACIÓN DE ERRORES**

#### **5.1.- MÉTODO DE LAS DERIVADAS PARCIALES**

En la mayoría de las mediciones físicas, se busca determinar cantidades que se obtienen mediante el cálculo, a partir de una o varias cantidades medidas directamente, dando así origen a un resultado indirecto. La estimación del error del resultado final a partir de los errores de las cantidades medidas directamente, se conoce como *propagación* del error.

Ya que generalmente los errores de medida son pequeños en comparación con las cantidades medidas, y que la gran mayoría de las funciones usadas en Física son derivables, se puede hacer uso del cálculo diferencial, para propagar el error.

Como ejemplo consideremos que la cantidad a medir *f*, no se puede medir directamente, sino, a través de otra cantidad *x*, que la condiciona mediante una relación funcional:

$$
f = f(x)
$$

Sea ∆*x* el error absoluto de *x*; este error propaga un error ∆*f* en la cantidad *f*:

$$
f \pm \Delta f = f(x \pm \Delta x)
$$

Desarrollando en serie de Taylor el segundo miembro se tiene:

$$
f \pm \Delta f = f(x) \pm \frac{df(x)}{dx} \Delta x \pm \frac{1}{2} \frac{d^2 f(x)}{dx^2} (\Delta x)^2 \pm \dots
$$

despreciando los términos que tienen potencias mayores que uno en ∆*x,* se tiene para el error absoluto de *f*:

$$
\Delta f = \pm \frac{df(x)}{dx} \Delta x \qquad \text{y para el error relativo:} \qquad \frac{\Delta f}{f} = \pm \frac{df(x)}{dx} \frac{\Delta x}{f(x)}
$$

Si la cantidad *f* es función de varias cantidades independientes:

*f* = *f*( $x_1, x_2, x_3, \ldots, x_n$ ) donde cada una de las cantidades  $x_i$  tiene un error absoluto ∆ $x_i$ ,

entonces el módulo del error absoluto ∆*f* estará dado por:

$$
\Delta f = \left(\frac{\partial f}{\partial x_1}\right) \Delta x_1 + \left(\frac{\partial f}{\partial x_2}\right) \Delta x_2 + \dots + \left(\frac{\partial f}{\partial x_n}\right) \Delta x_n
$$

Donde cada, *xi f* ∂ ∂f<br>— es la derivada parcial de *f* respecto de la variable *x*i.

El error relativo de *f* estará dado por:

$$
\varepsilon = \frac{\Delta f}{f} = \frac{1}{f} \left[ \left( \frac{\partial f}{\partial x_1} \right) \Delta x_1 + \left( \frac{\partial f}{\partial x_2} \right) \Delta x_2 + \dots + \left( \frac{\partial f}{\partial x_n} \right) \Delta x_n \right]
$$

Por ejemplo; si se conoce los errores ∆*x,* ∆*y* y ∆*z* de las cantidades *x*, *y* y *z*, respectivamente, se puede calcular el error de la cantidad  $f = \frac{x}{x} + zy$ *y*  $f = \frac{x^3}{4} +$ 4 3 por propagación de errores.

$$
\frac{\partial f}{\partial x} = \frac{3x^2}{4y} \; ; \qquad \frac{\partial f}{\partial y} = -\frac{x^3}{4y^2} + z \; ; \qquad \frac{\partial f}{\partial z} = y
$$

$$
\Delta f = \left| \frac{3x^2}{4y} \right| \Delta x + \left| -\frac{x^3}{4y^2} + z \right| \Delta y + |y| \Delta z
$$

El error relativo estará dado por:

$$
\varepsilon = \frac{\Delta f}{f} = \left| \frac{x^3}{4y} + yz \right|^{-1} \left[ \left| \frac{3x^2}{4y} \right| \Delta x + \left| -\frac{x^3}{4y^2} + z \right| \Delta y + \left| y \right| \Delta z \right]
$$

# **5.2.- MÉTODO DE LAS DERIVAS LOGARÍTMICAS**

En los casos donde la función a la cual se le quiere calcular el error, consta fundamentalmente de productos y cocientes, se puede conseguir una gran simplificación, al calcular el error relativo mediante el uso de derivadas logarítmicas.

El método consiste en tomar el logaritmo neperiano de la función y diferenciarlo, una vez conseguida la expresión del diferencial de la función, se sustituyen los diferenciales de cada variable por sus respectivos errores. Se agrupan los términos comunes al error de cada variable y se suman tomando los valores absolutos de cada factor.

Por ejemplo:

1.- Sea la función:

$$
f = \frac{xy}{z}
$$
; se toma el logarithno neperiano,  $\ln f = \ln x + \ln y - \ln z$ , se diferencia el lnf

$$
d(ln f) = \frac{df}{f} = \frac{dx}{x} + \frac{dy}{y} - \frac{dz}{z}
$$
 luego:  $\varepsilon = \frac{\Delta f}{f} = \frac{\Delta x}{|x|} + \frac{\Delta y}{|y|} + \frac{\Delta z}{|z|}$ 

y el error absoluto de f es igual a  $\Delta f = \varepsilon \cdot \overline{f}$  donde  $\overline{f}$  es el valor calculado de *f* 

2.- Sea la función  $g = x^n y^m z^p$ 

 $\ln g = n \ln x + m \ln y + p \ln z$ ;  $d(\ln g)$ *z dz p y*  $\frac{dy}{dx}$ *x dx n g*  $d(ln g) = \frac{dg}{h} = n \frac{dx}{h} + m \frac{dy}{h} +$  $\mathcal{E} = \frac{\Delta z}{\Delta z} = \frac{|\mu|}{|\Delta x|} \Delta x + \frac{|\mu|}{|\Delta y|} \Delta z$ *z*  $y + \left| \frac{p}{q} \right|$ *y*  $x + \frac{m}{2}$ *x n g*  $\varepsilon = \frac{\Delta g}{\mu} = \left| \frac{n}{\Delta x} + \frac{m}{\Delta y} + \frac{p}{\Delta z} \right|, \qquad \Delta g = \varepsilon \cdot \overline{g}$